# **Template:FMB964 I/O settings**

When no I/O element is enabled, AVL packet comes with GNSS information only. After enabling I/O element(s) AVL packet contains current value(s) of enabled I/O element(s) along with GNSS information.

If the device is connected to configurator all current I/O values are displayed in *Current Value* column.

*Priority* field allows enabling I/O elements and setting them a priority so they are added to the data packet, which is sent to the server. By default 12 I/O elements with low priority are enabled: *Ignition*, *Movement*, *Data Mode*, *GSM Signal*, *Sleep Mode*, *GNSS Status*, *GNSS PDOP*, *GNSS HDOP*, *External Voltage*, *Speed*, *Battery Current* and *Battery Voltage*. *Priority* level (AVL packet priority) can be Low, High or Panic. All records made by FMB1YX are regular, and regular packets are sent as low priority records. When *Low priority* event is triggered, FMB1YX makes an additional record with an indication that the event was caused by an I/O element change (depending on *Operand* configuration). When *High priority* is selected, module makes an additional record with high priority flag and sends event packet immediately to the server using GPRS. *Panic priority* triggers same actions as *High priority*, but if GPRS fails, it sends an AVL packet using SMS data if SMS data sending is enabled and the number is provided in *SMS/Call Settings*.

*High* and *Low* levels define I/O value range. If I/O value enters or exits this range, FMB1YX generates an event. *Operand* parameter defines when to generate event: *On Exit*, *On Entrance*, *On Both*, *On Hysteresis* or *On Delta Change*.

When *Event Only* is selected, I/O element status value will be appended only to eventual records, otherwise I/O element status value will appear in each AVL record.

 $\overline{\phantom{a}}$ 

# **Contents**

- [1](#page--1-0) [Operands](#page--1-0)
	- [1.1](#page--1-0) [Operand On Exit](#page--1-0)
	- [1.2](#page--1-0) [Operand On Entrance](#page--1-0)
	- [1.3](#page--1-0) [Operand On Both](#page--1-0)
	- [1.4](#page--1-0) [Operand Monitoring](#page--1-0)
	- [1.5](#page--1-0) [Operand On Hysteresis](#page--1-0)
	- [1.6](#page--1-0) [Operand On Change](#page--1-0)
	- [1.7](#page--1-0) [Operand On Delta Change](#page--1-0)
- [2](#page--1-0) [Avg Const](#page--1-0)
- [3](#OBD_II_.28Blue-tooth.29_and_LVCAN_I.2FO_elements) [OBD II \(Blue-tooth\) and LVCAN I/O elements](#OBD_II_.28Blue-tooth.29_and_LVCAN_I.2FO_elements)

## **Operands**

#### **Operand On Exit**

Record is generated when input value leaves a range between low and high level limits.

#### **Operand On Entrance**

Record is generated when input value enters a range between low and high level limits.

 $\pmb{\times}$ 

#### **Operand On Both**

Record is generated by both On Exit and On Entrance operands' logic at same time.

 $\pmb{\times}$ 

#### **Operand Monitoring**

No event at all. Values are recorded only when other triggers worked.

 $\pmb{\times}$ 

#### **Operand On Hysteresis**

Record is generated when input value crosses the high limit value from below the low limit value or vice versa.

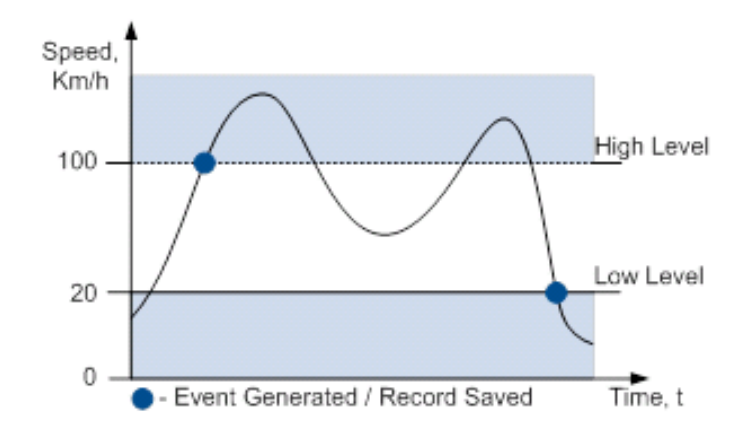

#### **Operand On Change**

Record is generated when input value changes.

 $\pmb{\times}$ 

Record is generated when input value changes and the absolute change becomes equal to or higher than the limit value.

 $\pmb{\times}$ 

# **Avg Const**

If *Avg Const* value is 10, new value must be present for 1 second to register the change to a new value. Internal sampling is done every 40 ms, so 25 samples are taken per second. To configure 5 seconds of averaging multiply 10 by 5 yielding 50 as *Avg Const* value. The same logic works if the device is in Deep Sleep mode.

Averaging follows RC exponential curve, see image below:

 $\pmb{\times}$ 

For Boolean values of 5τ, values is used, that means value change is taken when new values is averaged to more than 99.3%.

### **OBD II (Blue-tooth) and LVCAN I/O elements**

*OBD II (Blue-tooth)* and *LVCAN* sections show I/O elements that can be obtained accordingly from OBD II Blue-tooth dongle and LV-CAN200/ALL-CAN300 connected to FMB1YX device. All I/O configuration is as described in [Template:FMB I/O settings](http://wiki.teltonika-gps.com/view/Template:FMB_I/O_settings) section, except OBD II (Blue-tooth) I/O elements does not have an averaging constant parameter.

Detailed description of LVCAN I/O element configuration is given in [Template:FMB CAN adapters](http://wiki.teltonika-gps.com/view/Template:FMB_CAN_adapters).